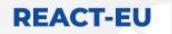

**COVID-19** #NextGenerationEU

# Cyfryzacja placówek POZ e-Gabinet+ e-Usługi POZ

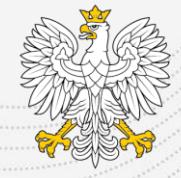

Ministerstwo Zdrowia

Webinar dla Wnioskodawców 28.11.2022 r. i 01.12.2022 r.

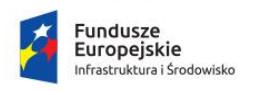

Rzeczpospolita Polska

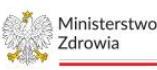

Unia Europejska Europejski Fundusz Rozwoju Regionalnego

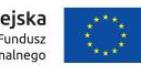

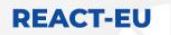

# Projekt e-Usługi POZ

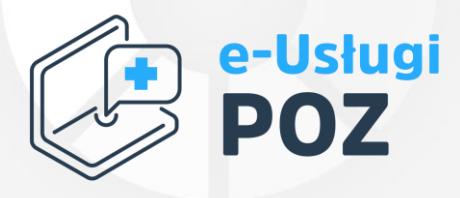

Wdrożenie e-usług w placówkach POZ i ich integracja z systemem e-zdrowia (e-usługi POZ) nr POIS.11.03.00-00-0074/22

Beneficjent: Ministerstwo Zdrowia Uczestnicy: Placówki POZ (co najmniej 5 tys. deklaracji) Budżet dla placówek: 95,7 mln zł Zakończenie realizacji projektu: 12.2023 Źródło finansowania: Program Operacyjny Infrastruktura i Środowisko 2014-2020, Oś Priorytetowa XI REACT-EU, działanie 11.3 Wspieranie naprawy i odporności systemu ochrony zdrowia Nabór Grantobiorców: do 31 stycznia 2023 r.

https://zdrowie.gov.pl/poiis/strona-1029-e\_uslugi\_poz.html

struktura i Środowisko

Rzeczpospolita Polska

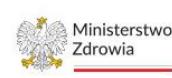

Unia Europejska Europejski Fundusz Rozwoju Regionalnego

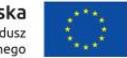

### Grant dla placówek POZ

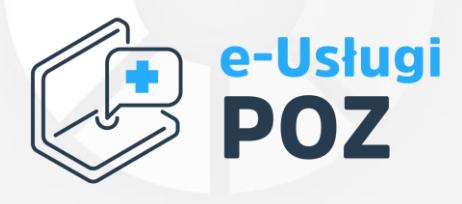

Wyłonione w ramach naboru podmioty otrzymają grant pieniężny maksymalnie 159 tys. złotych

#### Grant można przeznaczyć na:

- zakup lub rozbudowę systemu teleinformatycznego placówki POZ (np. moduły systemu gabinetowego)
- zakup niezbędnej infrastruktury teleinformatycznej (np. sprzęt komputerowy, sprzęt serwerowy) zgodnie z Modelem referencyjnym.

Zakończenie realizacji umów - do 31.08.2023 r. Nie jest wymagane wniesienie wkładu własnego!

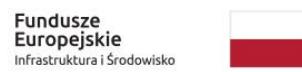

Rzeczpospolita Polska

Sfinansowano w ramach reakcji Unii na pandemię COVID-19

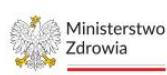

Unia Europeiska Europeiski Fundusz Rozwoju Regionalnego

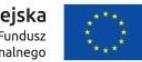

### Jakie placówki mogą skorzystać ze wsparcia?

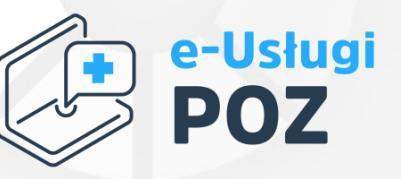

Wnioskodawcą może być podmiot leczniczy, który:

- na dzień składania Wniosku udziela w każdej wskazanej we Wniosku Placówce POZ świadczeń gwarantowanych w zakresie co najmniej "świadczenia lekarza POZ", na podstawie umowy bezpośrednio zawartej pomiędzy Wnioskodawcą a NFZ;
- na dzień składania Wniosku posiada certyfikat dostępowy do P1;
- wskaże we Wniosku Placówkę POZ, która na dzień 31.12.2021 r. posiadała co najmniej 5 tysięcy aktywnych deklaracji wyboru (tę Placówkę POZ należy wskazać jako pierwszą we Wniosku -tylko ta Placówka POZ będzie oceniana wg niniejszego kryterium);
- wskaże we Wniosku Placówki POZ, które nie raportują do systemu e-zdrowia ZM lub nie przekazują indeksów EDM do systemu e-zdrowia.

Wystawienie e-recepty lub eskierowania nie stanowi indeksowania EDM

Jako EDM należy traktować EDM wytworzoną w Placówce POZ i przechowywaną w repozytorium tej Placówki

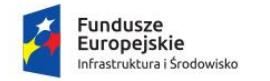

Rzeczpospolita Polska

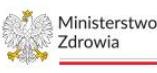

Unia Europejska Rozwoju Regionalneg

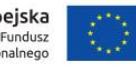

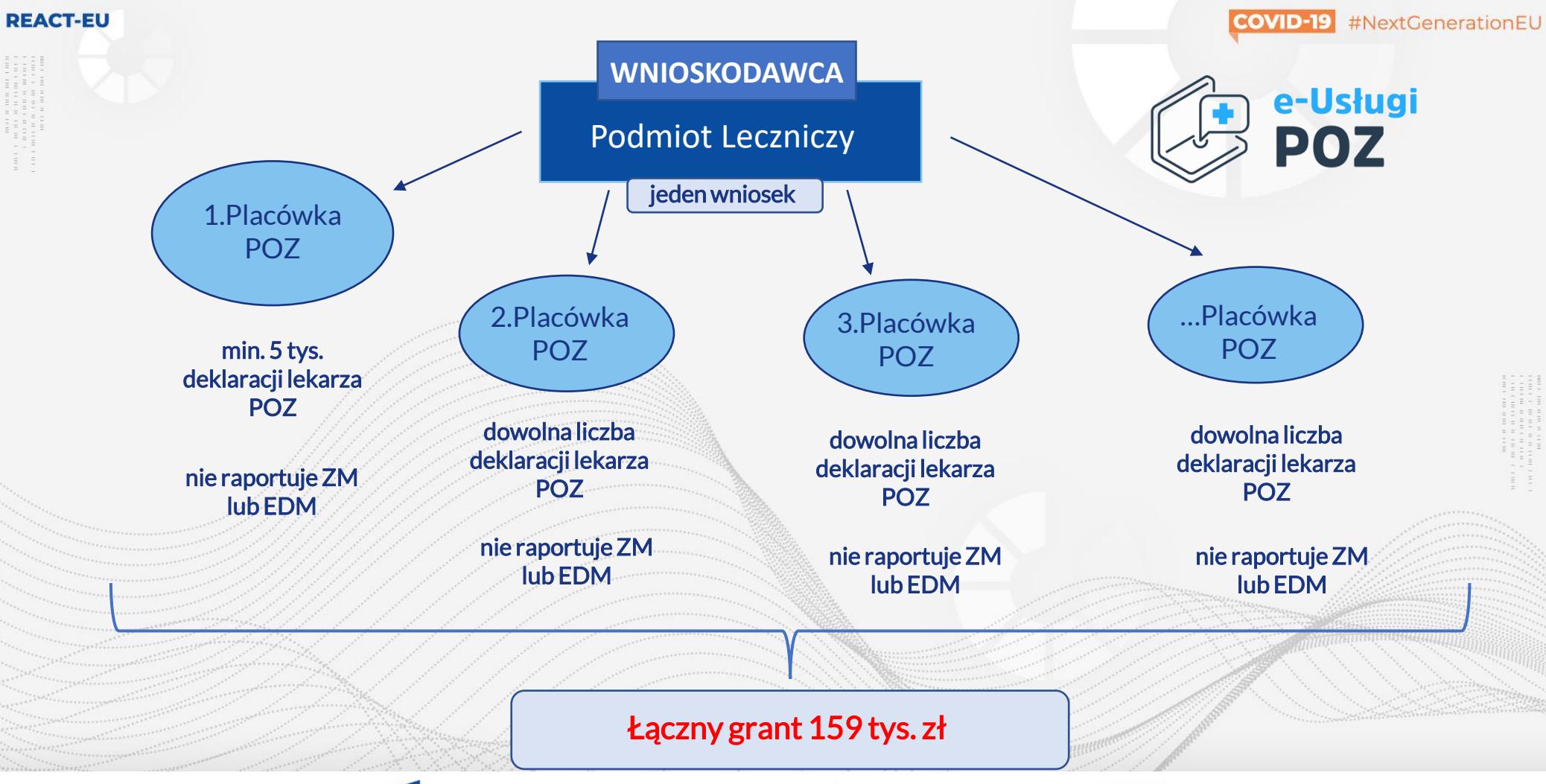

**Fundusze** Europeiskie Infrastruktura i Środowisko

Rzeczpospolita Polska

Ministerstwo Zdrowia

Unia Europejska Europejski Fundusz Rozwoju Regionalnego

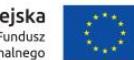

#### **DEACT-FU**

### Czym jest zdarzenie medyczne (ZM) i indeksowanie elektronicznej dokumentacji medycznej (EDM)?

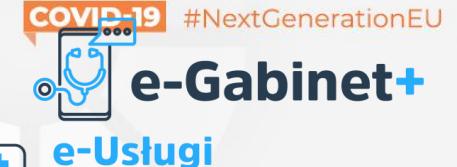

#### Zdarzenie medyczne

#### komunikat o zdarzeniu wysyłany do systemu e-zdrowia P1

m.in.

- dane pacjenta
- dane placówki i lekarza
- dane udzielonego świadczenia (np. wizyty)
- rozpoznanie i procedury
- e-skierowania i e-recepty

#### Elektroniczna dokumentacja medyczna (EDM)\*

- informacja w przypadku odmowy przyjęcia pacjenta do szpitala
- informacja dla lekarza kierującego
- karta informacyjna z leczenia szpitalnego
- wyniki badań laboratoryjnych wraz z opisem
- opis badań diagnostycznych

lub poradnia specjalistyczna

Wytwarza szpital

Może wytwarzać placówka POZ

**POZ** 

\*Rozporządzenie MZ w sprawie w sprawie rodzajów elektronicznej dokumentacji medycznej z 08.05.2018 r., ze zm.

Repozytorium EDM – Miejsce przechowywania EDM wraz z metadanymi na potrzeby jej przetwarzania i wymiany. Dokumenty stanowiące EDM zapisane w repozytorium powinny być udostępniane (poprzez indeks/link do dokumentu) innym podmiotom leczniczym, pacjentom poprzez system e-zdrowia P1

Fundusze Europeiskie astruktura i Środowisko Rzeczpospolita Polska

Ministerstwo Zdrowia

Unia Europeiska Rozwoju Regionalnego

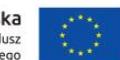

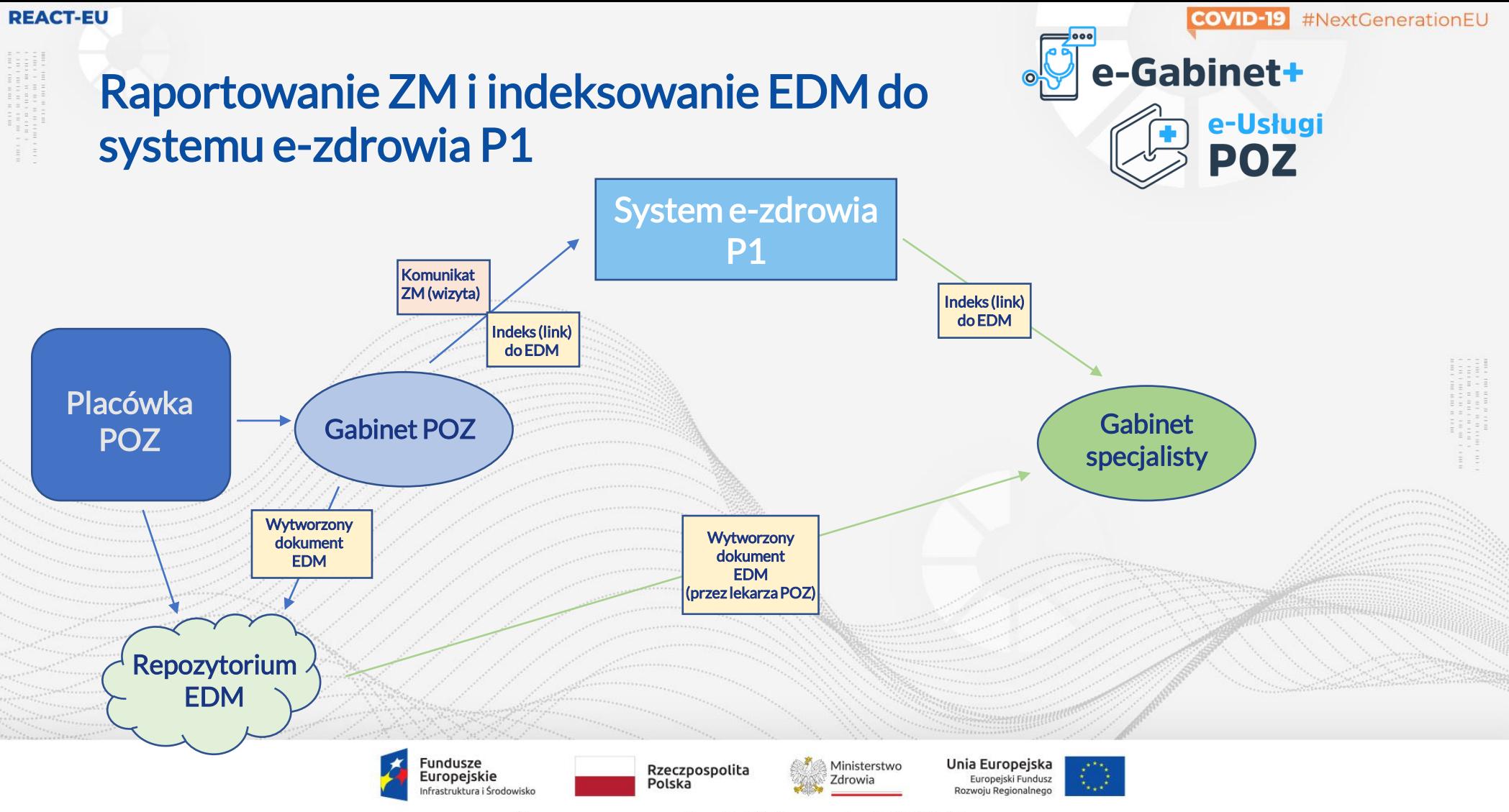

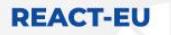

# Projekt e-Gabinet+

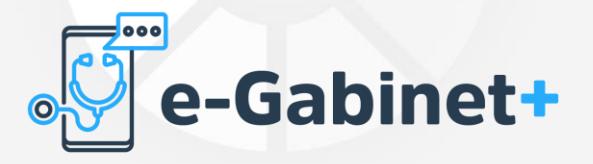

Wdrożenie e-usług w placówkach POZ i ich integracja z systemem e-zdrowia z wykorzystaniem narzędzia centralnego nr POIS.11.03.00-00-0073/22

> Beneficjent: Ministerstwo Zdrowia Uczestnicy: Placówki POZ (poniżej 5 tys. deklaracji) Budżet dla placówek: 95 mln zł Zakończenie realizacji projektu: 12.2023 Źródło finansowania: Program Operacyjny Infrastruktura i Środowisko 2014-2020, Oś Priorytetowa XI REACT-EU, działanie 11.3 Wspieranie naprawy i odporności systemu ochrony zdrowia Nabór Uczestników: do 31.12.2022 r.

https://zdrowie.gov.pl/poiis/strona-1026-e\_gabinet.html

**Europeiskie** astruktura i Środowisko

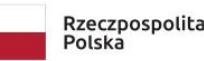

Ministerstwo **Zdrowia** 

Unia Europeiska Europejski Fundusz

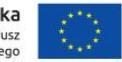

# Wsparcie dla placówek POZ

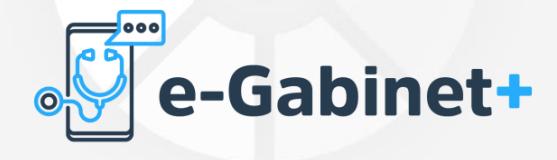

Wyłonione w ramach naboru placówki otrzymają wsparcie rzeczowe w postaci:

- wyposażenia placówki POZ w sprzęt komputerowy (maksymalnie 6 zestawów komputerowych – laptopów z czytnikami e-dowodów) oraz urządzenia wielofunkcyjne,
- możliwość wykorzystania bezpłatnej aplikacji gabinetowej e-Gabinet + (rozbudowana aplikacja gabinet.gov.pl), w celu integracji z centralnym systemem e-zdrowia.

Dostawa sprzętu do placówki POZ – II kwartał 2023 r. Integracja placówki POZ z systemem e-zdrowia do 30.11.2023 r.

#### Nie jest wymagane wniesienie wkładu własnego!

ndusze Europeiskie ruktura i Środowisko

Rzeczpospolita Polska

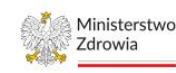

Unia Europejska

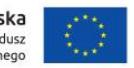

Wnioskodawca nie jest zobowiązany do przejścia na aplikację e-Gabinet+ i nie musi rezygnować z obecnie posiadanego

systemu gabinetowego!

### Jakie placówki mogą skorzystać ze wsparcia?

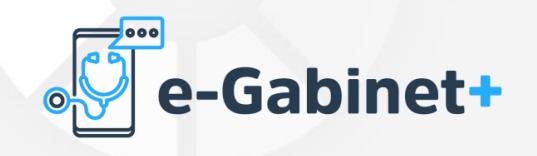

Wnioskodawcą może być podmiot leczniczy, który:

- na dzień składania Wniosku, udziela w placówce medycznej, w której planowana jest realizacja Przedsięwzięcia, świadczeń gwarantowanych co najmniej w zakresie "świadczenia lekarza POZ;
- na dzień składania Wniosku posiada certyfikat dostępowy do P1;
- wskaże we Wniosku Placówkę POZ, która na dzień 31.12.2021 r. posiadała mniej niż 5 tysięcy aktywnych deklaracji wyboru lekarza POZ;
- wskaże we Wniosku Placówkę POZ, która nie raportuje do systemu e-zdrowia Zdarzeń Medycznych (ZM) lub nie przekazuje indeksów EDM do systemu e-zdrowia. Wystawienie e-recepty lub e-

skierowania nie stanowi indeksowania EDM

Jako EDM należy traktować EDM wytworzoną w Placówce POZ i przechowywaną w repozytorium tej Placówki

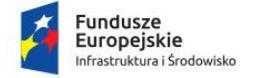

Rzeczpospolita Polska

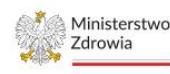

Unia Europejska Rozwoju Regionalneg

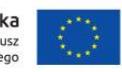

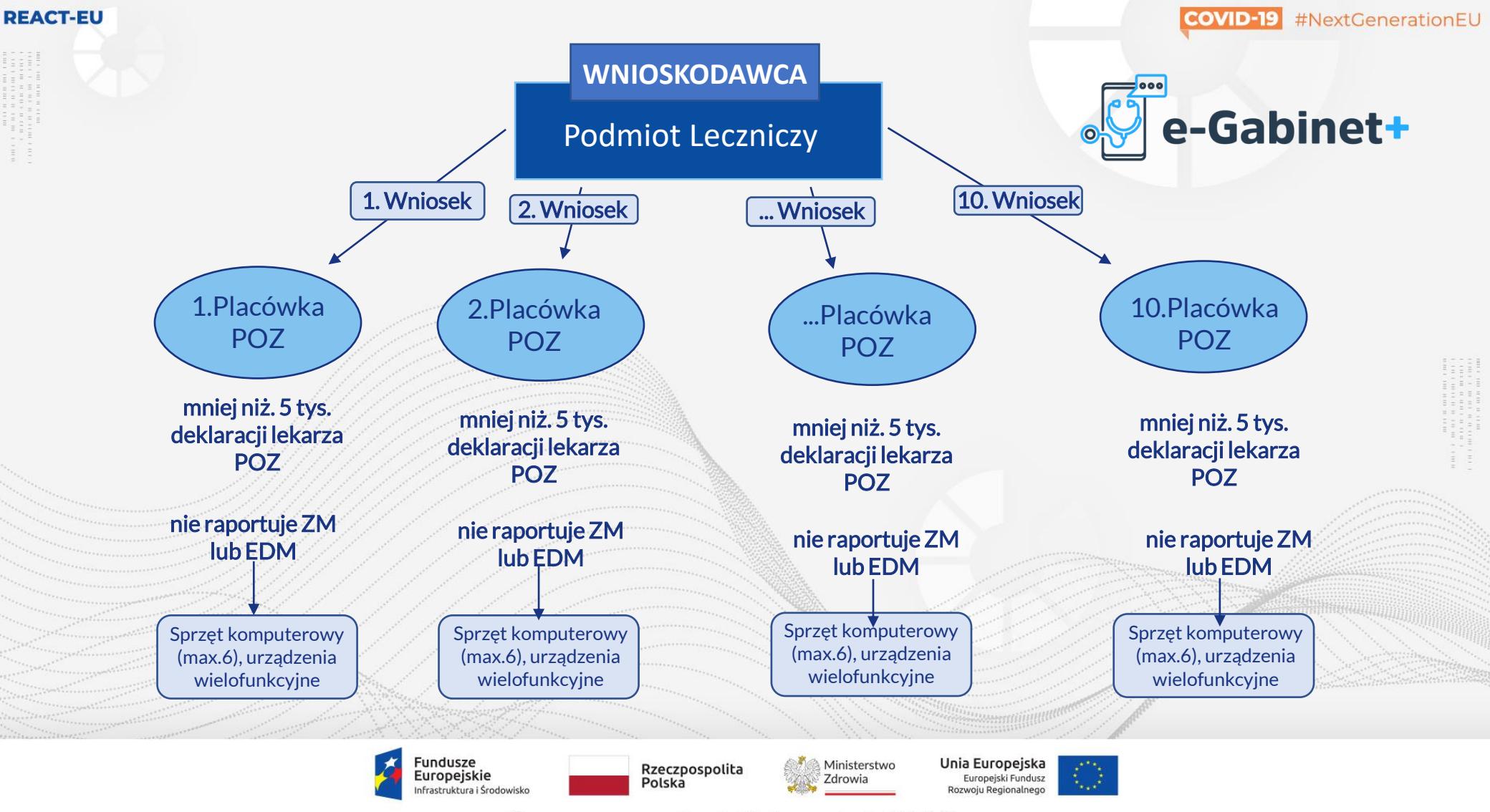

### **CYFRYZACJA PLACÓWEK POZ**

**CELE** 

Pełna integracja placówki

z systemem e-zdrowia:

Raportowanie Zdarzeń

Medycznych

Indeksowanie FDM

Komunikacja z pacjentami

"system contact center",

wirtualna centrala telefoniczna

**Brak wkładu** 

własnego

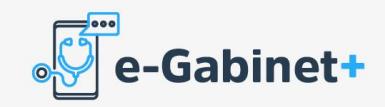

#### **ZAKRES WSPARCIA**

- · Sprzet komputerowy *i* urządzenia wielofunkcyjne
- · Możliwość korzystania z aplikacji e-Gabinet+
- · Wartość darowizny max. 68 tys. zł (na Placówkę POZ)

#### **WYMAGANIA**

· Poniżej 5 tys. aktywnych deklaracji wyboru lekarza POZ

#### **ZŁÓŻ WNIOSEK** DO 31.12.2022 r.

#### Fundusze **Europeiskie** Infrastruktura i Środowisko

Rzeczpospolita Polska

Ministerstwo Zdrowia

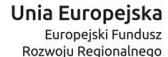

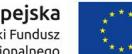

Sfinansowano w ramach reakcji Unii na pandemię COVID-19

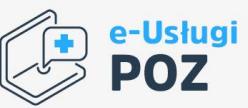

#### **ZAKRES WSPARCIA**

- · Grant pieniężny na zakup i rozbudowe infrastrukturv teleinformatycznej
- · Wartość grantu max. 159 tys. zł (na wszystkie placówki podmiotu)

#### **WYMAGANIA**

· Min. 5 tys. aktywnych deklaracji wyboru lekarza POZ

**ZŁÓŻ WNIOSEK** DO 31.01.2023 r.

### Jak złożyć wniosek?

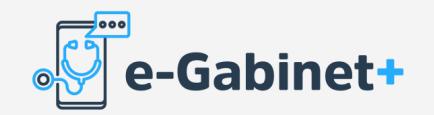

#### Miejsce składania wniosków:

Wnioski składamy na Platformie POPI <https://e-inwestycje.mz.gov.pl/>

Termin składania wniosków:

do 31.12.2022 r.

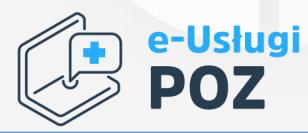

#### Miejsce składania wniosków:

Wnioski składamy na Platformie POPI <https://e-inwestycje.mz.gov.pl/>

Termin składania wniosków:

do 31.01.2023 r.

Fundusze Europejskie nfrastruktura i Środowisko

Rzeczpospolita Polska

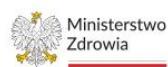

Unia Europeiska Europeiski Fundusz Rozwoju Regionalnego

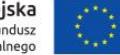

### Jak złożyć wniosek?

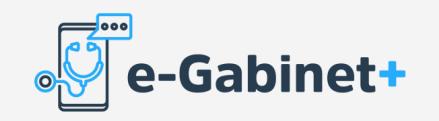

#### Wymagane dokumenty:

- Wniosek wypełniony na platformie POPI
- KRS/CEIDG/Umowa spółki
- Pełnomocnictwo (opcjonalnie)

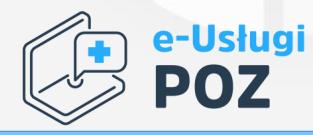

#### Wymagane dokumenty:

- Wniosek wypełniony na platformie POPI
- Zał. 1: wzór stanowi załącznik nr 4 do Procedury - HRP
- Zał. 2: wzór stanowi załącznik nr 10 do Procedury - notatka z szacowania
- KRS/CEIDG/Umowa spółki
- Pełnomocnictwo (opcjonalnie)

**Fundusze** Europejskie frastruktura i Środowisko

Rzeczpospolita Polska

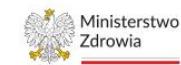

Unia Europeiska Europeiski Fundusz Rozwoju Regionalnego

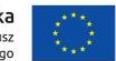

### Jak złożyć wniosek? <u>。</u><br>e-Gabinet+

#### Podpisywanie wniosków:

- Podpis kwalifikowany (rekomendowany)
- Podpis zaufany
- Podpis własnoręczny

Kontakt z MZ w zakresie naboru: poz1@mz.gov.pl

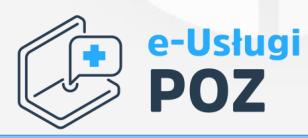

#### Podpisywanie wniosków:

• Podpis kwalifikowany

Brak możliwości podpisu wniosku profilem zaufanym i własnoręcznie!

> Kontakt z MZ w zakresie naboru: poz2.grant@mz.gov.pl

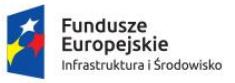

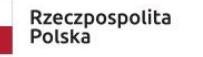

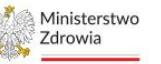

Unia Europejska Europejski Fundusz Rozwoiu Regionalnego

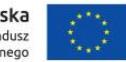

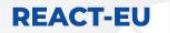

**COVID-19** #NextGenerationEU

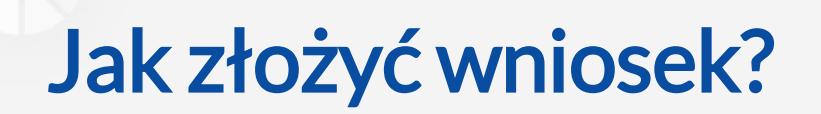

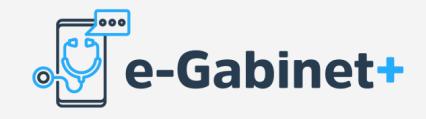

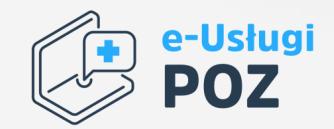

• automatyczne wypełnianie pól wniosku na podstawie danych NFZ/CeZ (wpisz REGON podmiotu, a dane we wniosku zostaną uzupełnione automatycznie)

- możliwość wskazania, że potrzebna jest korekta błędnych danych
- konieczność załączenia dokumentów potwierdzających prawo do podpisania wniosku: np. KRS/CEIDG/Pełnomocnictwo/Umowa spółki

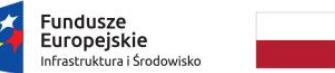

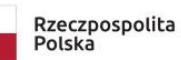

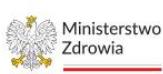

Unia Europeiska

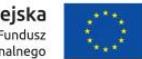

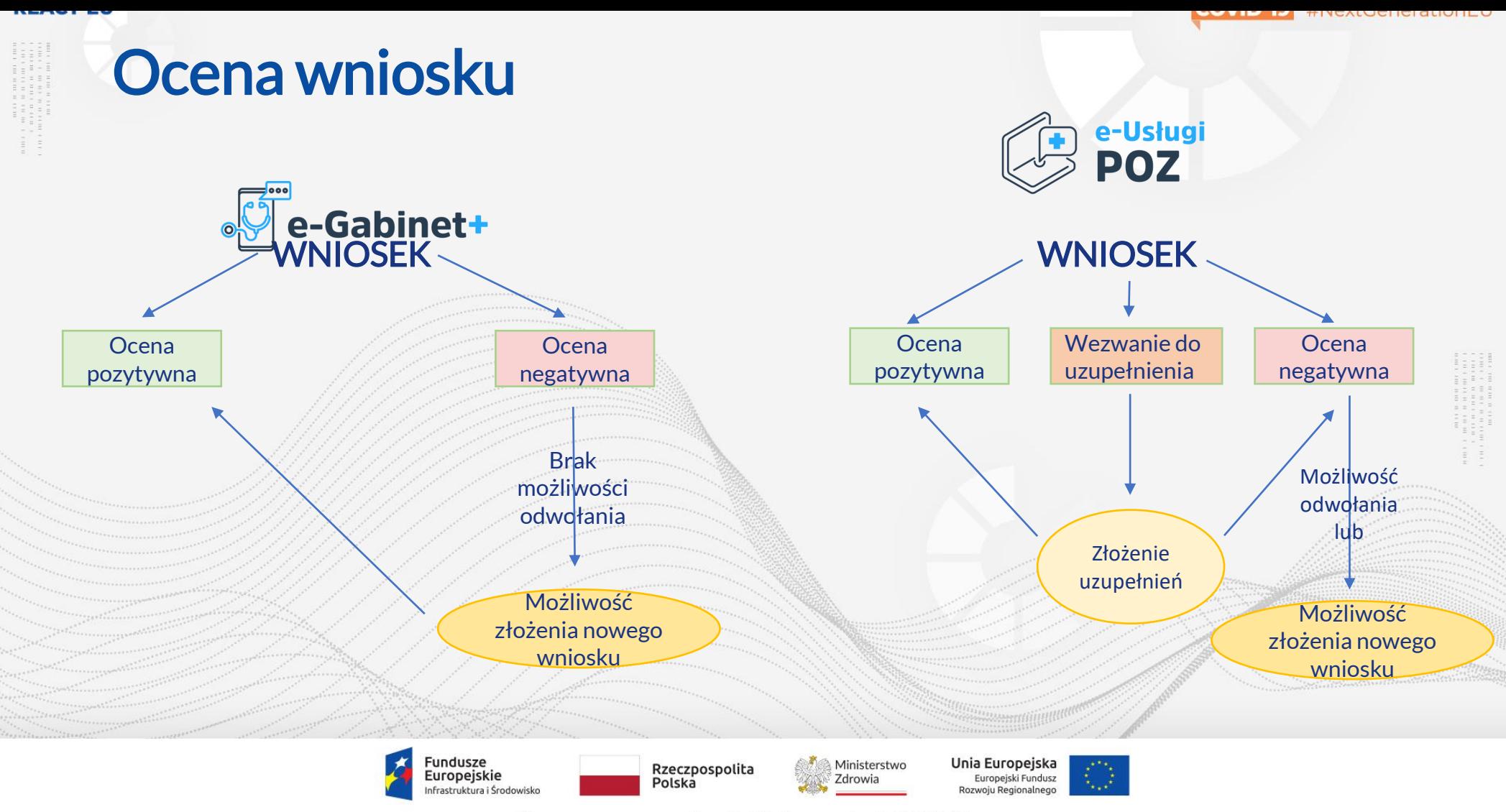

**REACT-EU** 

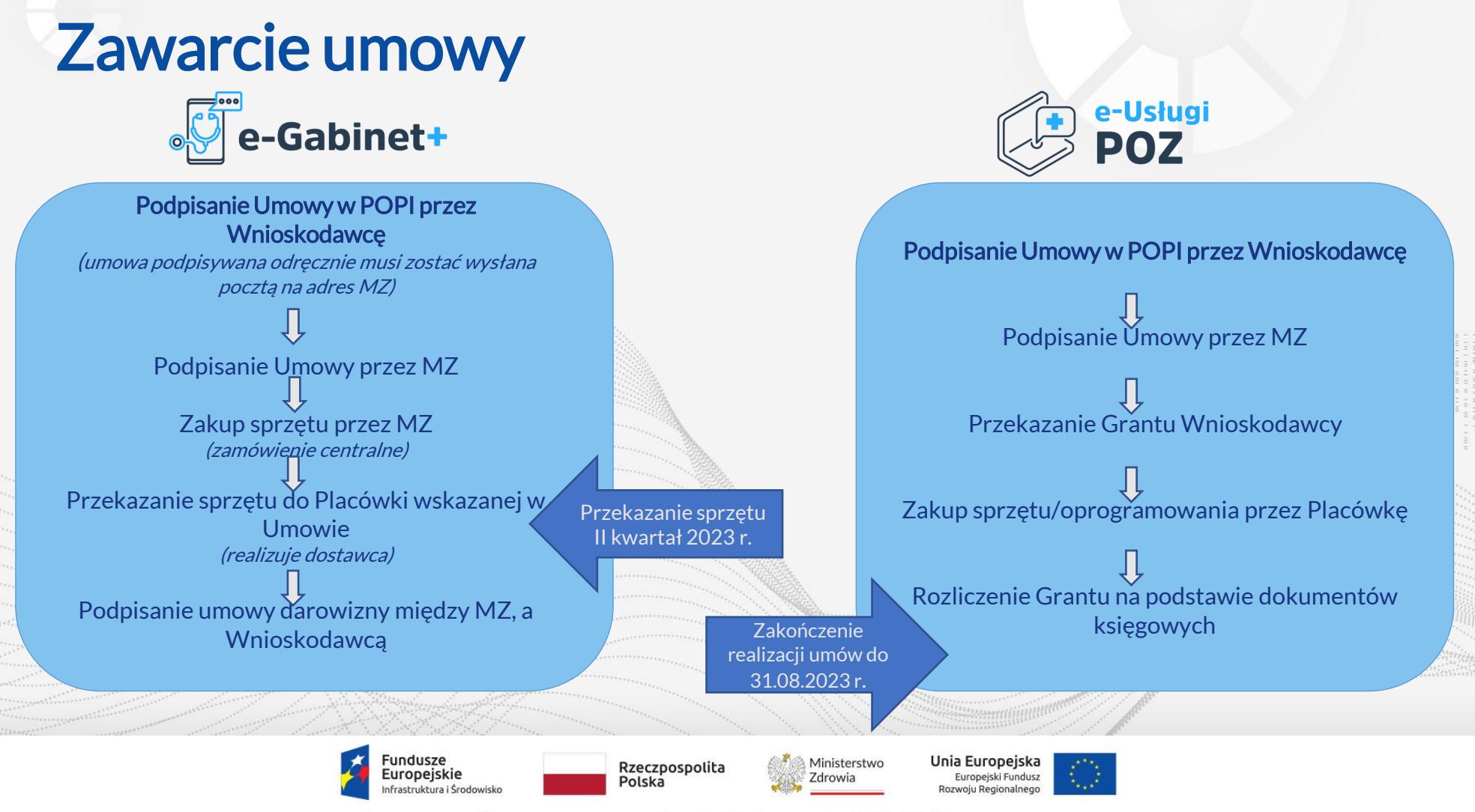

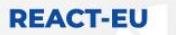

e-Usłuai

### Jak złożyć wniosek? Zał. 10 Notatka z szacowania:

- krótkie, zwięzłe informacje (podsumowanie szacowania)
- spójna z HRP

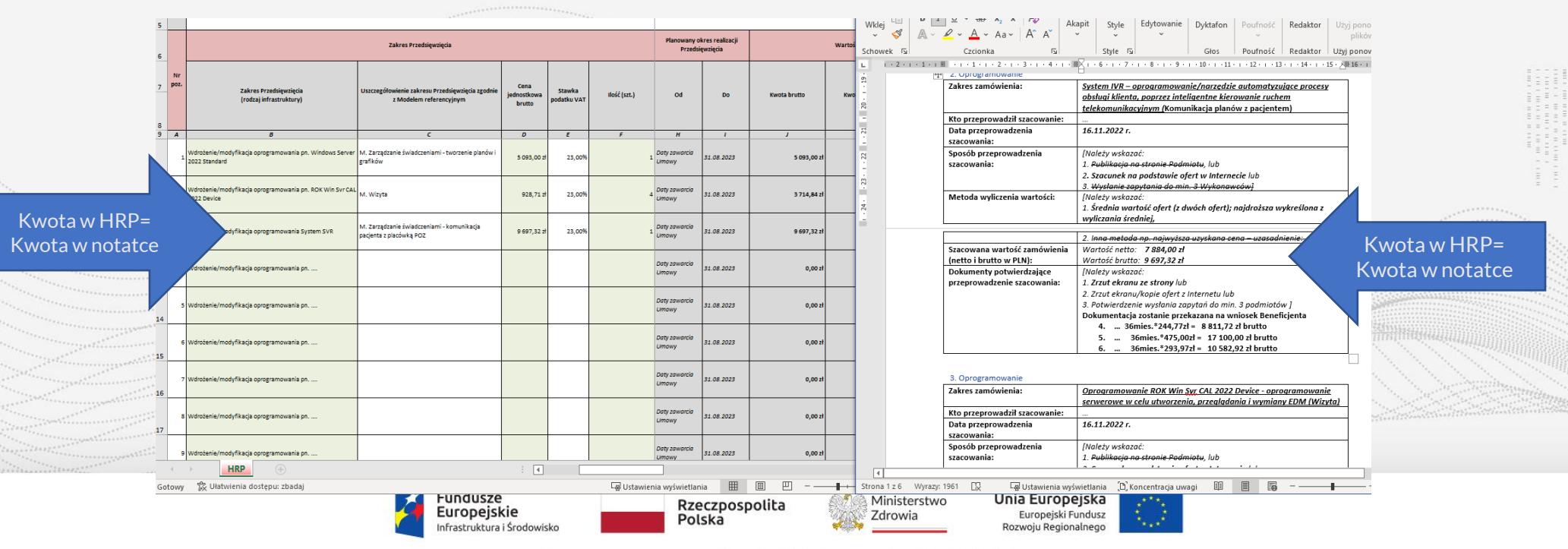